# **Ege Endüstri**

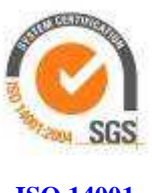

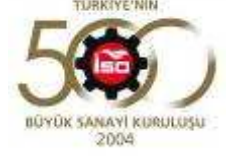

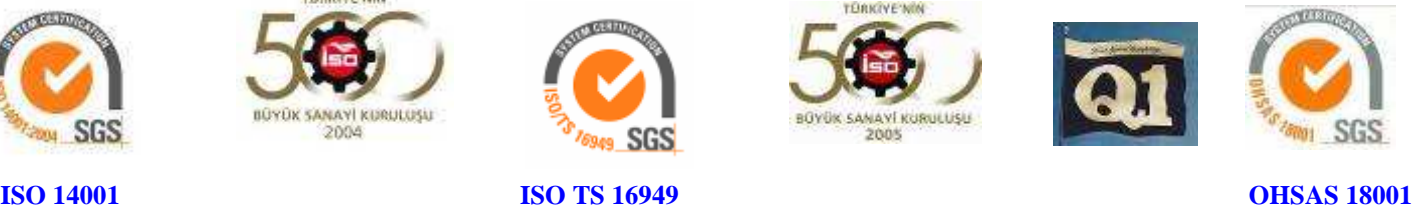

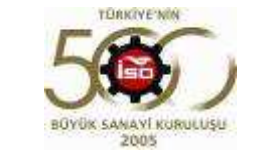

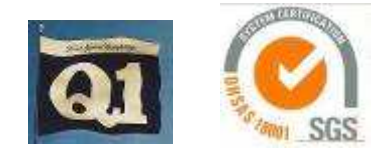

## **ÖZEL DURUM AÇIKLAMA FORMU**

## **EGE ENDÜSTRİ VE TİCARET A.Ş.**

**Kemalpaşa Cad.No: 280 35060 Pınarbaşı / İZMİR** 

**Telefon : 0 232 491 14 00** 

**Fax : 0 232 491 15 15** 

- **Konu : Sermaye Piyasası Kurulu'nun Seri:VIII, No:54 sayılı tebliği uyarınca yapılan açıklamalardır.**
- **İSTANBUL MENKUL KIYMETLER BORSASI 30.04.2015 İSTANBUL 15.MS.12**

#### **Açıklanacak**

### **Özel Durum / Durumlar**

Şirketimizin Riskin Erken Saptanması Komitesinde görev yapan Sn. Gökhan Sunğun görevinden istifa etmiştir.

Yukarıdaki açıklamalarımızın, Sermaye Piyasası Kurulu'nun yürürlükteki Özel Durumlar Tebliğinde yer alan esaslara uygun olduğunu, bu konuda/konularda tarafımıza ulaşan bilgileri tam olarak yansıttığını, bilgilerin defter, kayıt ve belgelerimize uygun olduğunu, konuyla ilgili bilgileri tam ve doğru olarak elde etmek için gerekli tüm çabaları gösterdiğimizi ve yapılan bu açıklamalardan sorumlu olduğumuzu beyan ederiz. Saygılarımızla,

**Ayhan ÖZEL Cem ÜSTÜNER EGE ENDÜSTRİ VE TİCARET A.Ş. EGE ENDÜSTRİ VE TİCARET A.Ş.**

**Genel Müdür Yardımcısı<br>EGE ENDÜSTRİ VE TİCARET A.S.** 

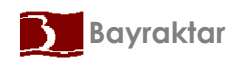

**Ege Endüstri ve Ticaret A.S. Ege Endüstri ve Ticaret A.S.**  Kemalpaşa Cad.No : 280 Pınarbaşı 35060 İZMİR Tel:+90 232 491 14 00 pbx Fax:+90 232 491 15 15 www.egeendustri.com.tr